#### Tree Recursion

took I step towards N

Tree-shaped processes arise whenever executing the body of a recursive function makes more than one recursive call

**n:** 0, 1, 2, 3, 4, 5, 6, 7, 8, ... , 35 **fib(n):** 0, 1, 1, 2, 3, 5, 8, 13, 21, ..., 9,227,465

http://en.wikipedia.org/wiki/File:Fibonacci.jpg

**def fib**(n): **if** n == **0**: **return 0 elif** n == **1**: **return 1 else**: **return** fib(n-**2**) + fib(n-**1**)

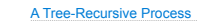

The computational process of fib evolves into a tree structure

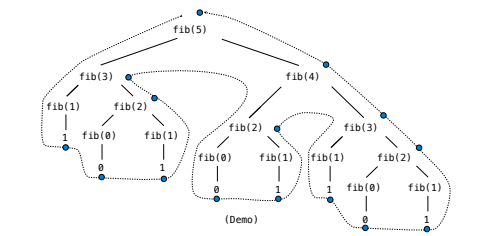

Tree Recursion

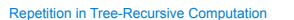

This process is highly repetitive; fib is called on the same argument multiple times

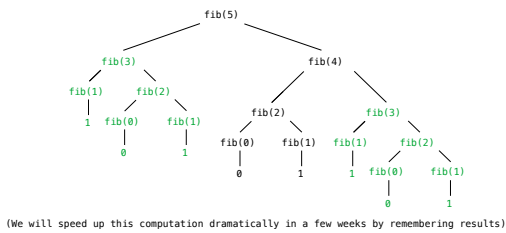

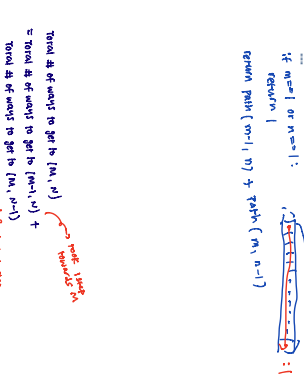

 $\mathbb{Z}^2$  $\begin{picture}(180,170)(-10,0) \put(0,0){\line(1,0){10}} \put(10,0){\line(1,0){10}} \put(10,0){\line(1,0){10}} \put(10,0){\line(1,0){10}} \put(10,0){\line(1,0){10}} \put(10,0){\line(1,0){10}} \put(10,0){\line(1,0){10}} \put(10,0){\line(1,0){10}} \put(10,0){\line(1,0){10}} \put(10,0){\line(1,0){10}} \put(10,0){\line(1,0){10}} \put(1$ 

c't

a

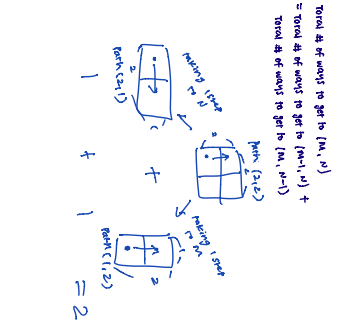

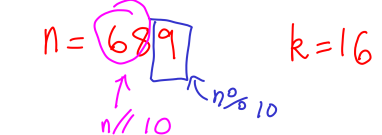

def knap  $(n, k)$ :<br>
if  $n = 0$ :<br>
return  $k == 0$ <br>
with  $\frac{1}{n}$  ast = knap  $(n//10, k - n.9610)$ <br>
without  $\frac{1}{n}$  = knap  $(n//10, k)$ <br>
veturn with last or without last

Example: Counting Partitions

# Counting Partitions

The number of partitions of a positive integer n, using parts up to size m, is the number<br>of ways in which n can be expressed as the sum of positive integer parts up to m in<br>increasing order.

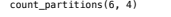

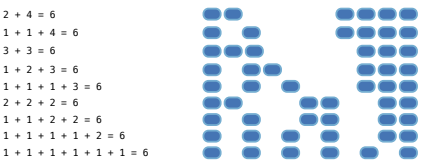

### Counting Partitions

The number of partitions of a positive integer n, using parts up to size m, is the number<br>of ways in which n can be expressed as the sum of positive integer parts up to m in non-<br>decreasing order.

## count\_partitions(6, 4)

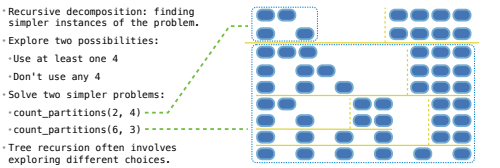

### Counting Partitions

The number of partitions of a positive integer n, using parts up to size m, is the number<br>of ways in which n can be expressed as the sum of positive integer parts up to m in<br>increasing order.

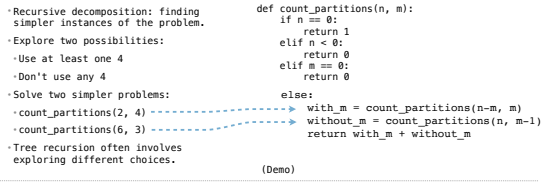

pythontutor.com/composingprograms.html#code=def%20count\_partitions%28n,%20m%29%3A%0A%20%20%20%20if%20n%20%3D%3D%200%3A%0A%20%20%20%20%20%20%20%20return%201%0A%20%20%20%20elif%20n%20<%200%3A%0A%20%20%20%20%20%20%20%20return%200%0A%20%20%20%20elif%20m%20%3D%3D%200%3A%0A%20%20%20%20%20%20%20%20return%200%0A%20%20%20%20else%3A%0A%20%20%20%20%20%20%20%20with\_m%20%3D%20count\_partitions%28n-m, %20m%29%20%0A%20%20%20%20%20%20%20%20without\_m%20%3D%20count\_partitions%28n, %20m-1%29%0A%20%20%20%20%20%20%20%20return%20with\_m%20%2B%20without\_m%0A%20%20%20%20%20%20%20%20%0Aresult%20%3D%20count\_partitions%285,%203%29%0A%0A#%201%20%2B%201%20%2B%201%20%2B%201%20%2B%201%20%3D%205%0A#%201%20%2B%201%20%2B%201%20%2B%202%20%2B%20%20%20%3D%205%0A#%201%20%2B%202%20%2B%202%20%2B%20%20%20%20%20%20%20%3D%205%0A#%201%20%2B%201%20%2B%203%20%2B%20%20%20%20%20%20%20%3D%205%0A#%202% 20%2B%203%20%2B%20%20%20%20%20%20%20%20%20%20%20%3D%205&mode=display&origin=composingprograms.js&cumulative=false&py=3&rawInputLstJSON=[]&curInstr=0

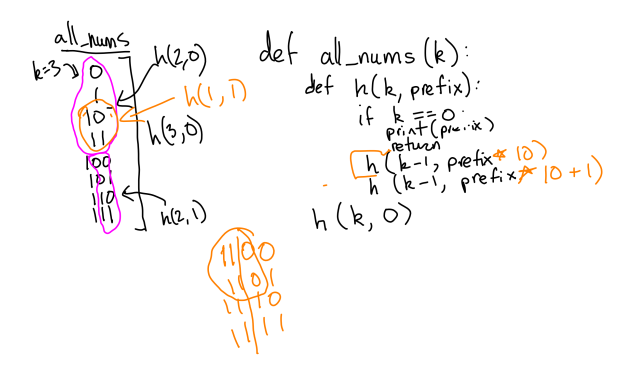